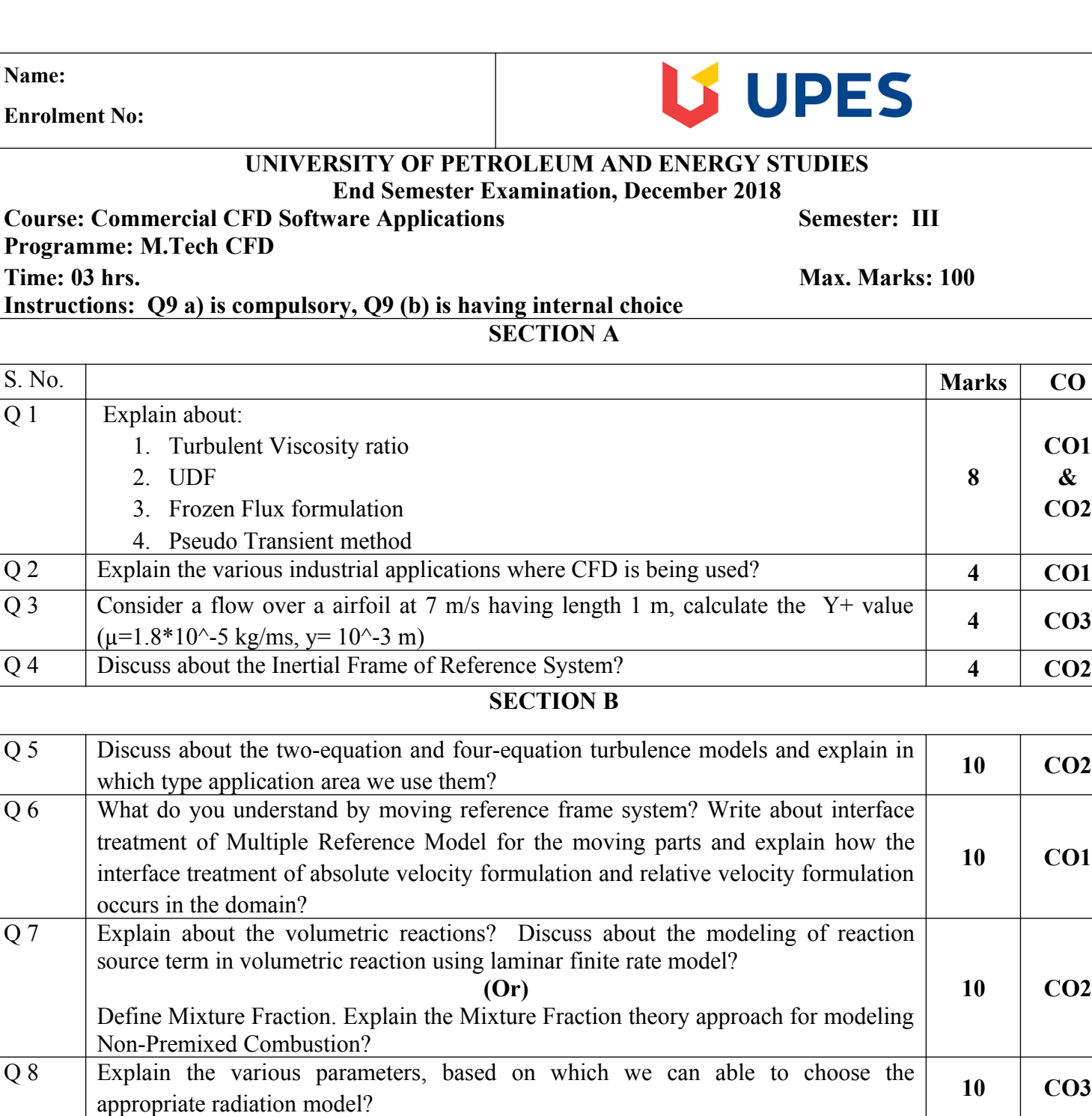

## **SECTION-C**

**Semester: III** 

**Max. Marks: 100** 

**8**

**CO1 & CO2**

**10 CO1**

**10 CO2**

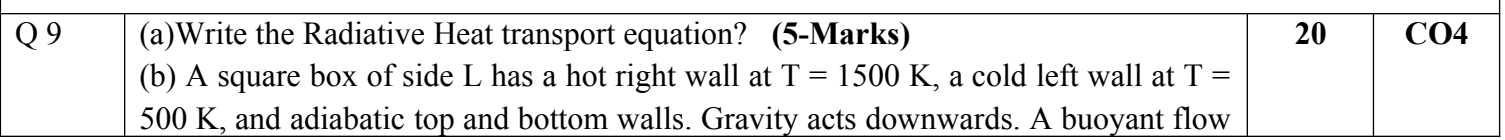

develops because of thermally-induced density gradients. The medium contained in the box is assumed to be absorbing and emitting. All walls are black. The objective is to compute the flow and temperature patterns in the box, as well as the wall heat flux, using the P1 radiation model. Explain in detail procedure how to carry out the numerical analysis in **FLUENT**, and to compare their performance for different values of the optical thickness aL.

The working fluid has a Prandtl number of approximately 0.71, and the Rayleigh number based on L is 5 X 10<sup>5</sup>. The Planck number  $k / (4\sigma LT_0^3)$  is 0.02, and measures the relative importance of conduction to radiation; here  $T_0 = (T_h + T_c) =2$ . Three values for the optical thickness are considered: aL = 0, aL = 0.2, and aL = 5.  $\rho$  = 1000 kg/m<sup>3</sup> k = 15.309 W/mK, μ = 10<sup>-3</sup> kg/ms, β = 10<sup>5</sup> 1/K, g = -6.96 x 10<sup>-5</sup> m/s<sup>2</sup>, c<sub>p</sub>=  $1.1030x10^4$  J/kgK,  $a = 0, 0.2, 5 \frac{1}{m}$ ,  $L = 1 \text{ m}$ . (15-Marks)

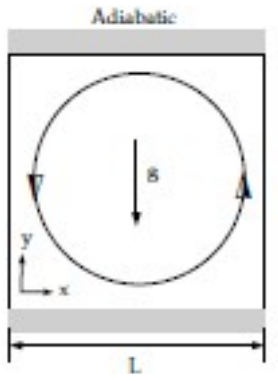

Fig: Schematic diagram for given problem

**(Or)**

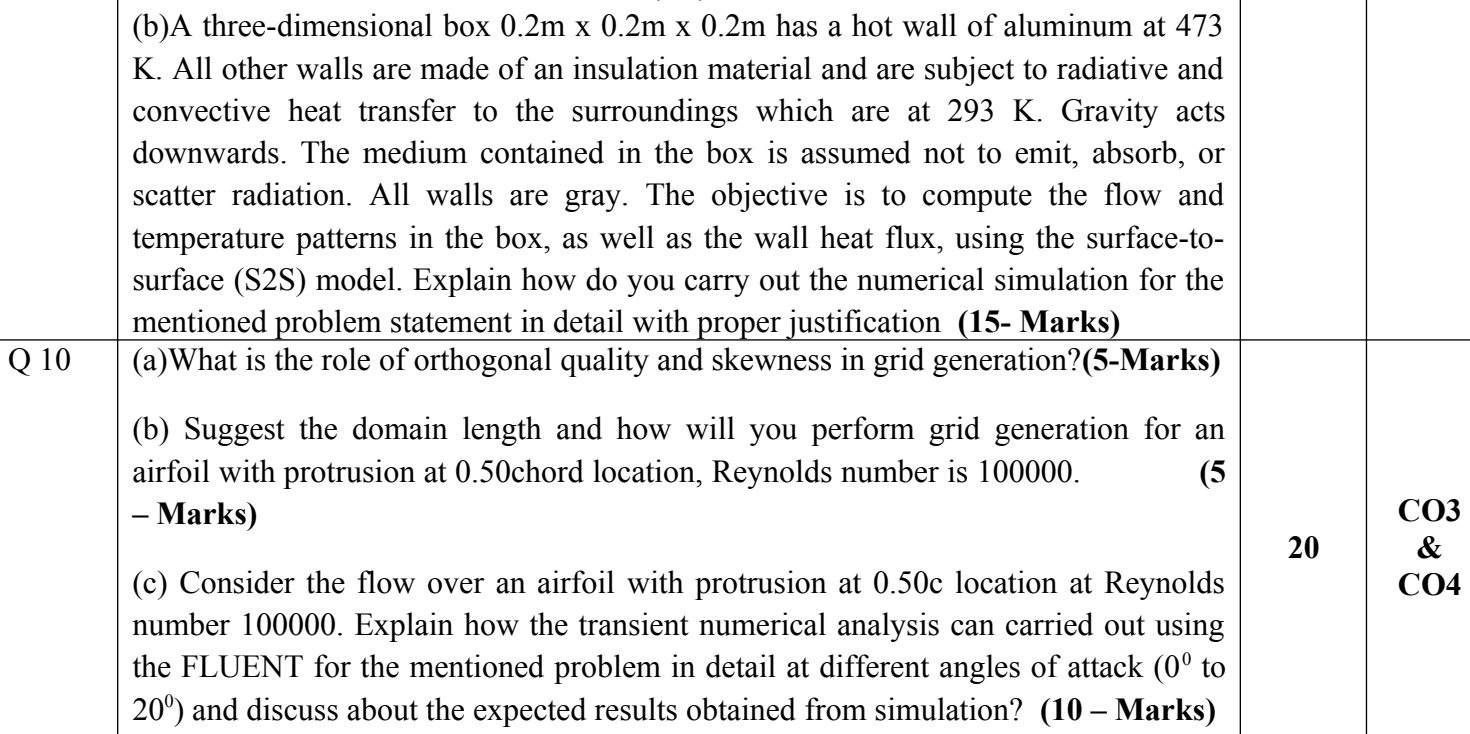

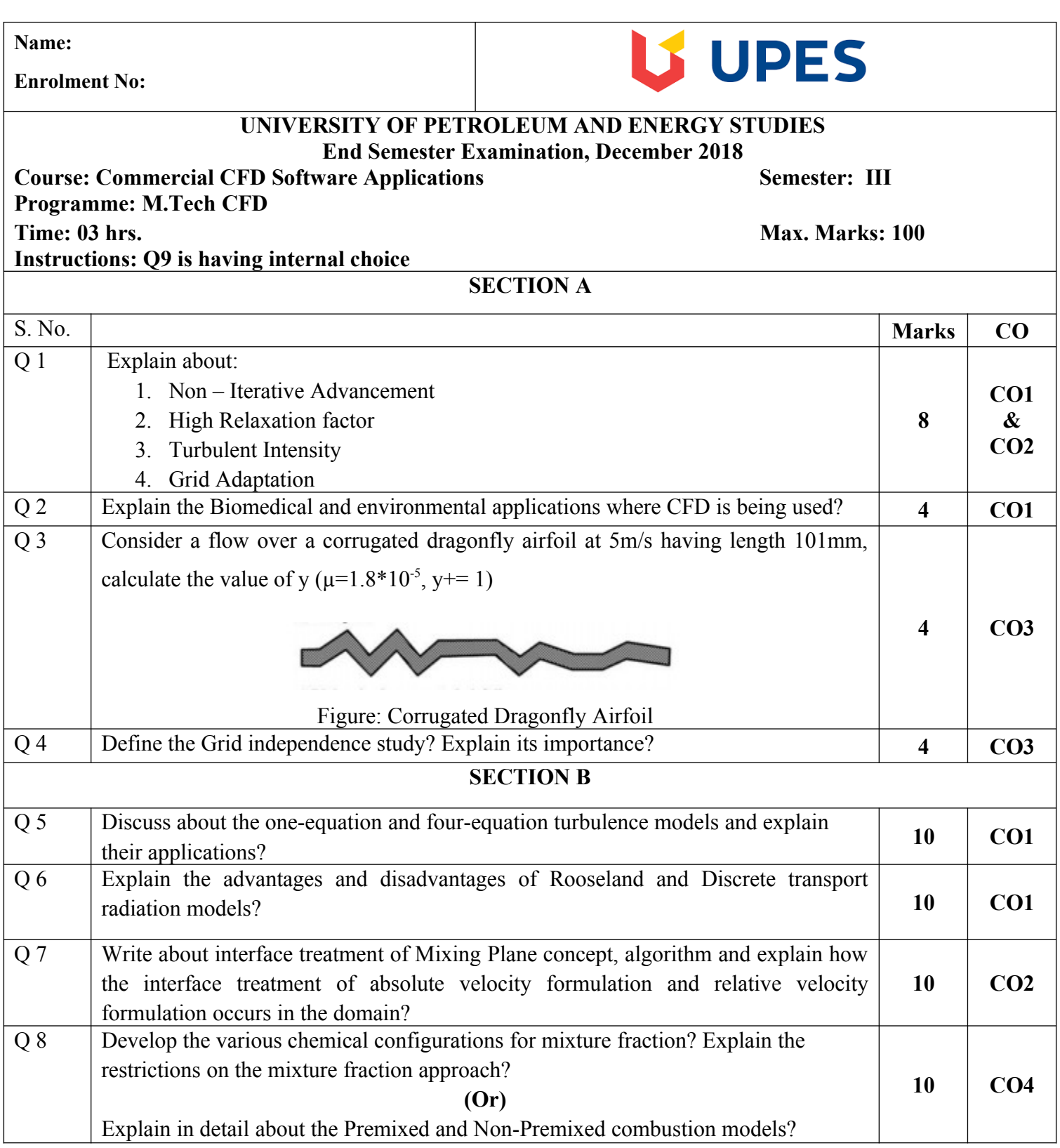

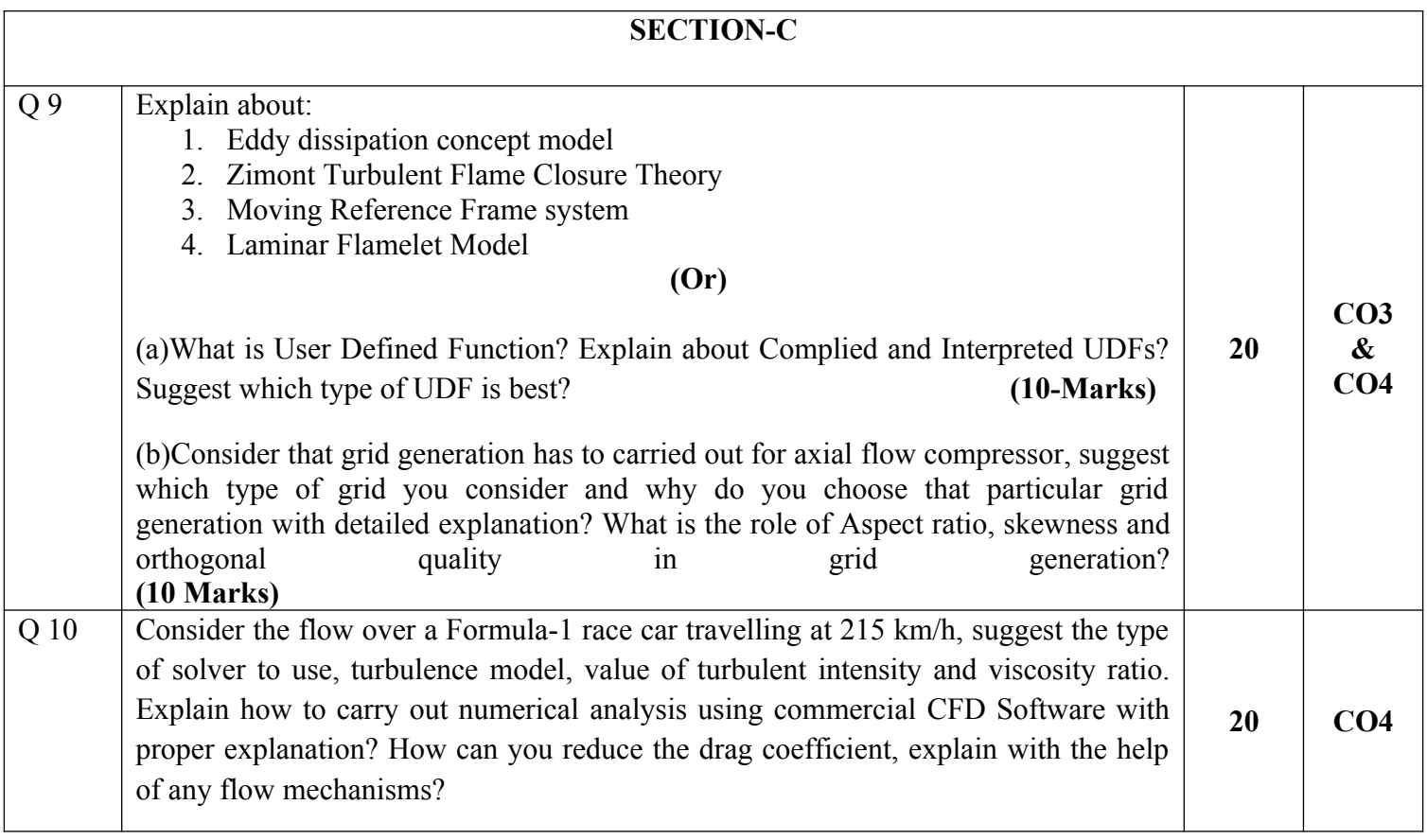